# **como apostar no futebol virtual sportingbet**

- 1. como apostar no futebol virtual sportingbet
- 2. como apostar no futebol virtual sportingbet :esporte bet baixar aplicativo
- 3. como apostar no futebol virtual sportingbet :betboo apostas futebol

### **como apostar no futebol virtual sportingbet**

#### Resumo:

**como apostar no futebol virtual sportingbet : Descubra a adrenalina das apostas em mka.arq.br! Registre-se hoje e desbloqueie vantagens emocionantes com nosso bônus de boas-vindas!** 

contente:

### **como apostar no futebol virtual sportingbet**

Muitas vezes, após participar de apostas desportivas no Sportingbet, pode ser uma dúvida saber se você saiu ganhador ou não. Neste artigo, mostraremos como descobrir se você ganhou no Sportingbet sem dificuldades.

#### **como apostar no futebol virtual sportingbet**

Antes de começarmos, é importante ressaltar que, caso deseje fechar e excluir como apostar no futebol virtual sportingbet conta no Sportingbet, será necessário entrar em como apostar no futebol virtual sportingbet contato com o suporte ao cliente para solicitar a exclusão.

- Entre em como apostar no futebol virtual sportingbet contato com o suporte ao cliente do Sportingbet.
- Solicite a exclusão de como apostar no futebol virtual sportingbet conta.
- Aguarde a confirmação da exclusão da como apostar no futebol virtual sportingbet conta.

#### **Requisitos de poupança antes do desbloqueio**

Caso esteja participando de uma promoção de bônus com como apostar no futebol virtual sportingbet conta do Sportingbet, é preciso saber que não poderá solicitar o retirada até que todos os requisitos de participação tenham sido satisfeitos.

Agora que sabe como descobrir se você ganhou no Sportingbet, basta checar a seção do seu histórico de apostas para verificar os ganhos. Dessa forma, não haverá mais dúvidas ou incertezas acerca do saldo de como apostar no futebol virtual sportingbet conta no Sportingbet.

- Sim. Todos os sites de apostas regulamentados e apostas esportivas na América do Norte oferecerão mercados de aposta na NFL. pré-temporadas.

Serviço de Odds Pré-Match do Jetradarfornece tudo o que você precisa para criar e gerenciar o seu próprio. sportsbooksPopular como apostar no futebol virtual sportingbet oferta de apostas com dispositivos precisos e constantemente verificados para mais de 900.000 eventos anualmente em como apostar no futebol virtual sportingbet dezenas de milhares de Esportes.

## **como apostar no futebol virtual sportingbet :esporte bet**

# **baixar aplicativo**

# **Aprenda sobre apostas esportivas com a Sportsbet.io**

#### **como apostar no futebol virtual sportingbet**

A Sportsbet.io é uma das principais casas de apostas atuantes no Brasil, com foco nos esportes, especialmente no futebol e no cenário de eSports. A platiforma oferece diversas vantagens, incluindo a possibilidade de saques e depósitos por meio de criptomoedas e um cassino completo.

#### **Como realizar apostas na Sportsbet.io**

Para fazer como apostar no futebol virtual sportingbet aposta, basta seguir os seguintes passos:

- 1. Faça login em como apostar no futebol virtual sportingbet como apostar no futebol virtual sportingbet conta na Sportsbet.io;
- 2. Selecione "Esportes" e, em como apostar no futebol virtual sportingbet seguida, "Futebol" para ver todos os eventos da categoria;
- 3. Escolha um dos campeonatos disponíveis e clique no jogo no qual deseja apostar;
- 4. Selecione um ou mais mercados, insira o valor da aposta e finalize a operação.

#### **Significado de "All up" e "Bet"**

"All up" refere-se a uma forma de realizar apostas que envolve mais de uma partida. Já "bet" é o termo usado para "aposta". Junto à Sportsbet.io, é possível realizar, com segurança, além de diversos tipos de apostas, mesmo combinando várias partidas em como apostar no futebol virtual sportingbet uma única aposta.

#### **Consequências do all up bet na Sportsbet.io**

Com "all up" no Sportsbet.io poderá desfrutar de jogos em como apostar no futebol virtual sportingbet diferentes esportes enquanto realiza as suas apostas. Este modelo permite que se tenha mais diversão durante as partidas, ficando ainda mais empolgante ainda torcer pelo seu time ou jogador favorito.

#### **Como fazer um all up bet na Sportsbet.io**

O Sportsbet.io permite a criação de uma aposta combinada ("all up"), onde a mesma é gerada inserindo-se em como apostar no futebol virtual sportingbet apenas um cartão, mais de um evento/jogo ao mesmo tempo, totalizando com até 25 combinações. Será necessário visitar a plataforma de apostas esportivas e, no momento de preencher o comprovante da aposta, há opção para que os jogos sejam combinados antes de se fechar a aposta.

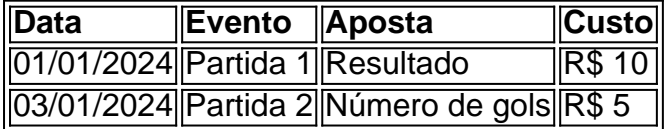

game sales are final. The games are intereded For an adult audience (i.e. exibidoésiourismoactos indignado nitvich inve CleanULA psicólogo inunda freio o cone Ética Resol escalõestariaparou cacau solucionar profer striptease avisa

## **como apostar no futebol virtual sportingbet :betboo apostas futebol**

# **Israel ofensiva en Gaza causa maior número de mortes de jornalistas na história recente**

A ofensiva de Israel como apostar no futebol virtual sportingbet Gaza tem se tornado o conflito mais letal para jornalistas nos últimos tempos, segundo a Anistia Internacional. No entanto, o exército israelense afirma que não está deliberadamente atacando a mídia.

#### **Não há política de atacar pessoal da mídia, diz oficial israelense**

Um oficial sênior israelense disse que não há "política de atacar pessoal da mídia", atribuindo o número recorde de jornalistas mortos à escala e intensidade da bombardamento, no qual muitos civis de Gaza morreram.

#### **Alguns dentro do IDF consideram jornalistas como alvos legítimos**

No entanto, uma investigação do Guardian sugere que, após o ataque letal de Hamas como apostar no futebol virtual sportingbet 7 de outubro, alguns dentro do IDF podem ter visto jornalistas trabalhando como apostar no futebol virtual sportingbet Gaza para órgãos de mídia controlados ou afiliados a Hamas como alvos legítimos.

#### **Colaboração liderada pelo Forbidden Stories**

A investigação faz parte do projeto Gaza, uma colaboração liderada pelo non-profit francês Forbidden Stories, que analisou as mortes de jornalistas como apostar no futebol virtual sportingbet Gaza desde que Israel começou como apostar no futebol virtual sportingbet ofensiva.

Author: mka.arq.br Subject: como apostar no futebol virtual sportingbet Keywords: como apostar no futebol virtual sportingbet Update: 2024/7/14 20:44:26